# Package 'invgamstochvol'

August 18, 2023

Title Obtains the Log Likelihood for an Inverse Gamma Stochastic Volatility Model

Version 1.0.0

Maintainer Blessings Majoni <br/>bmayjay@gmail.com>

Description Computes the log likelihood for an inverse gamma stochastic volatility model using a closed form expression of the likelihood. The details of the computation of this closed form expression are given in Gonzalez and Majoni (2023) <<http://rcea.org/RePEc/pdf/wp23-11.pdf>> . The closed form expression is obtained for a stationary inverse gamma stochastic volatility model by marginalising out the volatility. This allows the user to obtain the maximum likelihood estimator for this non linear non Gaussian state space model. In addition, the user can obtain the estimates of the smoothed volatility using the exact smoothing distributions.

License MIT + file LICENSE

**Imports** Rcpp  $(>= 1.0.10)$ 

LinkingTo Rcpp, RcppArmadillo

Depends  $R (= 2.10)$ 

Suggests knitr, rmarkdown, spelling

LazyData true

NeedsCompilation yes

Encoding UTF-8

VignetteBuilder knitr, rmarkdown

RoxygenNote 7.2.3

Language en-US

Author Leon Gonzalez [aut, cph], Blessings Majoni [aut, cre] (<<https://orcid.org/0009-0006-1793-1241>>)

Repository CRAN

Date/Publication 2023-08-18 08:32:42 UTC

## <span id="page-1-0"></span>R topics documented:

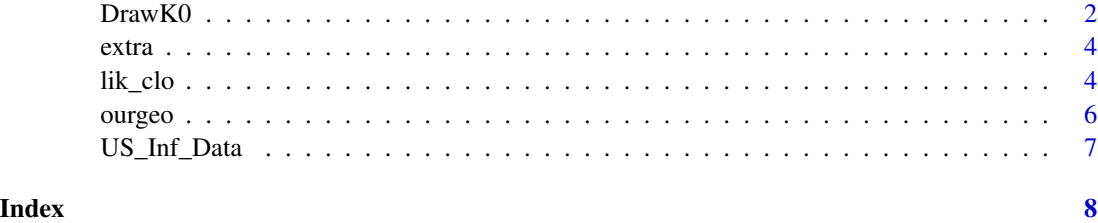

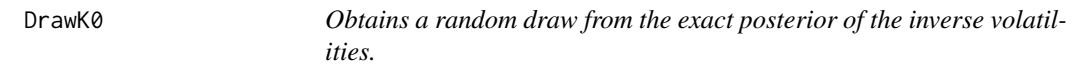

### Description

Obtains a draw from the posterior distribution of the inverse volatilities.

#### Usage

DrawK0(AllSt, allctil, alogfac, alogfac2, alfac, n, rho, b2, nproc2=2)

#### Arguments

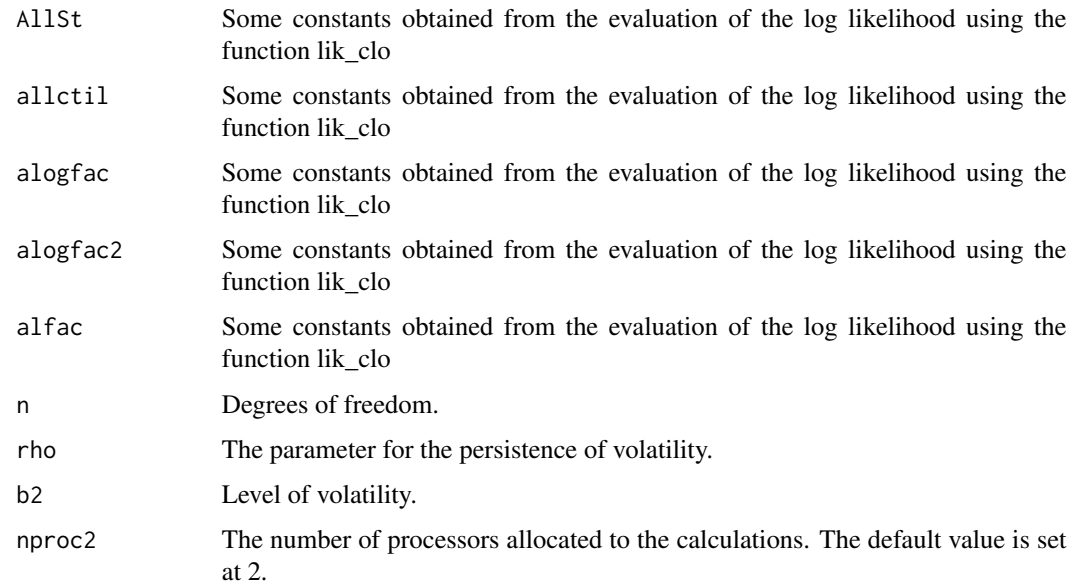

#### Value

A vector with a random draw from the posterior of the inverse volatilities.

#### $Draw K0$  3

#### Examples

```
##example using US inflation Data
data("US_Inf_Data")
 Ydep <- as.matrix(US_Inf_Data)
littlerho=0.95
r0=1
rho=diag(r0)*littlerho
p=4n=4.1
T=nrow(Ydep)
Xdep <- Ydep[p:(T-1),]
if (p>1){
for(lagi in 2:p){
Xdep <- cbind(Xdep, Ydep[(p-lagi+1):(T-lagi),])
}
}
T=nrow(Ydep)
Ydep <- as.matrix(Ydep[(p+1):T,])
T=nrow(Ydep)
unos \leq rep(1, T)Xdep <- cbind(unos, Xdep)
##obtain residuals
bOLS <- solve(t(Xdep) %*% Xdep) %*% t(Xdep) %*% Ydep
 Res= Ydep- Xdep %*% bOLS
 Res=Res[1:T,1]
 b2=solve(t(Res) %*% Res/T)*(1-rho %*% rho)/(n-2)
 Res=as.matrix(Res,ncol=1)
##obtain log likelihood
  LL1=lik_clo(Res,b2,n,rho)
##obtain smoothed estimates of volatility. First, save the constants from LL1
 deg=200
 niter=200
 AllSt=matrix(unlist(LL1[3]), ncol=1)
 allctil=matrix(unlist(LL1[4]),nrow=T, ncol=(deg+1))
 donde=(niter>deg)*niter+(deg>=niter)*deg
 alogfac=matrix(unlist(LL1[5]),nrow=(deg+1),ncol=(donde+1))
 alogfac2=matrix(unlist(LL1[6]), ncol=1)
 alfac=matrix(unlist(LL1[7]), ncol=1)
 milaK=0
 repli=5
  keep0=matrix(0,nrow=repli, ncol=1)
       for (jj in 1:repli)
       {
          laK=DrawK0(AllSt,allctil,alogfac, alogfac2, alfac, n, rho, b2, nproc2=2)
          milaK=milaK+1/laK*(1/repli)
          keep0[jj]=mean(1/laK)/b2
        }
```

```
ccc=1/b2
        fefo=(milaK[1:T])*ccc
##moving average of squared residuals
       mRes=matrix(0,nrow=T,ncol=1)
          Res2=Res*Res
        bandi=5
      for (iter in 1:T)
       { low=(iter-bandi)*(iter>bandi)+1*(iter<=bandi)
         up=(iter+bandi)*(iter<=(T-bandi))+T*(iter>(T-bandi))
         mRes[iter]=mean(Res2[low:up])
       }
##plot the results
      plot(fefo,type="l", col = "red", xlab="Time",ylab="Volatility Means")
          lines(mRes, type="l", col = "blue")
          legend("topright", legend = c("Stochastic Volatility", "Squared Residuals"),
                 col = c("red", "blue"), \; lty = 1, \; cex = 0.8)
```
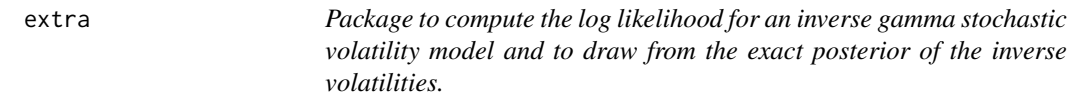

#### Description

This package computes the log likelihood for an inverse gamma stochastic volatility model using a closed form expression of the likelihood.

lik\_clo *Compute the log likelihood for an inverse gamma stochastic volatility model*

#### Description

Computes the log likelihood for an inverse gamma stochastic volatility model using a closed form expression of the likelihood. The details of the computation of this closed form expression are given in Leon-Gonzalez, R., & Majoni, B. (2023). Exact Likelihood for Inverse Gamma Stochastic Volatility Models (No. 23-11). Computations in 'MAC OS' are single-threaded if 'OpenMP' is not installed.

#### Usage

lik\_clo( Res, b2, n, rho, NIT=200, niter=200, nproc=2, nproc2=2)

#### lik\_clo 5

#### **Arguments**

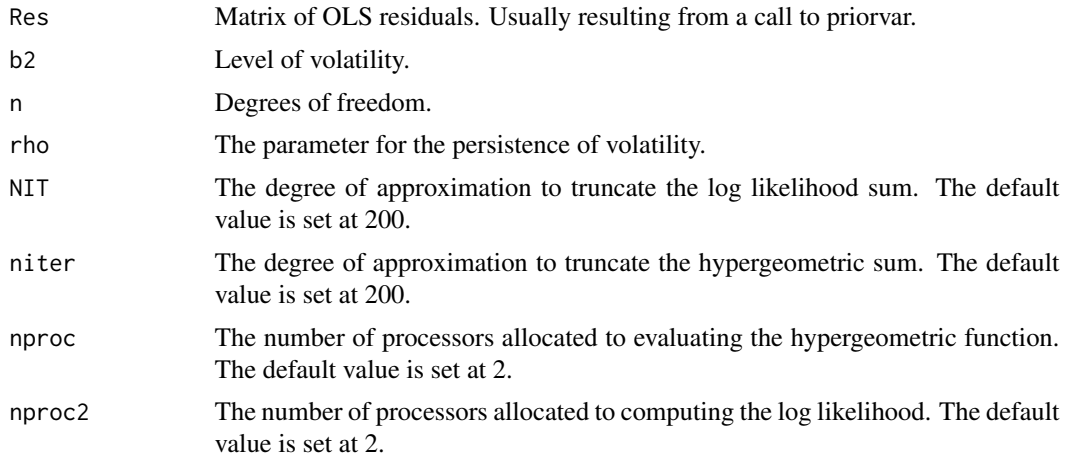

#### Details

The closed form expression is obtained for the log likelihood of a stationary inverse gamma stochastic volatility model by marginalising out the volatilities. This allows the user to obtain the maximum likelihood estimator for this non linear non Gaussian state space model. When combined with DrawK0, the function can in addition obtain the estimates of the smoothed volatilities using the exact smoothing distributions.

#### Value

A list of 7 items. List item number 1, is the sum of the log likelihood, while the rest are constants that are useful to obtain the smoothed estimates of the volatility.

#### Examples

```
##simulate data
n=150
dat<-data.frame(Ydep=runif(n,0.3,1.4))
Ydep <- as.matrix(dat, -1,ncol=ncol(dat))
littlerho=0.95
r0=1
rho=diag(r0)*littlerho
p=4n=4.1
T=nrow(Ydep)
Xdep <- Ydep[p:(T-1),]
if (p>1){
for(lagi in 2:p){
  Xdep <- cbind(Xdep, Ydep[(p-lagi+1):(T-lagi),])
}
}
T=nrow(Ydep)
 Ydep <- as.matrix(Ydep[(p+1):T,])
 T=nrow(Ydep)
```
#### <span id="page-5-0"></span>**6** ourgeous control of the control of the control of the control of the control of the control of the control of the control of the control of the control of the control of the control of the control of the control of the

```
unos \leq rep(1,T)
Xdep <- cbind(unos, Xdep)
##obtain residuals
bOLS <- solve(t(Xdep) %*% Xdep) %*% t(Xdep) %*% Ydep
Res= Ydep- Xdep %*% bOLS
Res=Res[1:T,1]
 b2=solve(t(Res) %*% Res/T)*(1-rho %*% rho)/(n-2)
 Res=as.matrix(Res,ncol=1)
##obtain log likelihood
LL1=lik_clo(Res,b2,n,rho)
LL1[1]
```
#### ourgeo *Computes the 2F1 Hypergeometric Function*

#### Description

Computes the 2F1 Hypergeometric Function

#### Usage

ourgeo(a1,a2,b1,zstar,niter=500)

#### Arguments

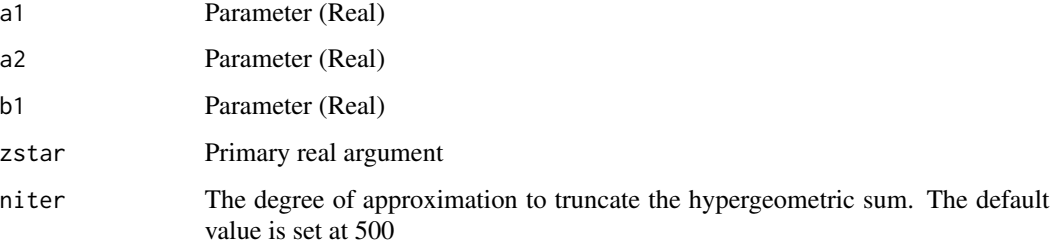

#### Value

returns the value of the hypergeometric function

#### Examples

```
##usage of ourgeo to evaluate a 2F1 hypergeometric function
ourgeo(1.5,1.9,1.2,0.7)
```
<span id="page-6-0"></span>

#### Description

Contains the inflation data for the US for the period 1960Q1 to 2022Q3

#### Usage

US\_Inf\_Data

#### Format

A data frame with 1 variable and 247 observations.

V1 Inflation variable

#### Source

Federal Reserve Bank of St Louis Fred database as the Consumer Price Index (CPI) data to serve as example data

#### Examples

data(US\_Inf\_Data) #lazy loading

# <span id="page-7-0"></span>Index

∗ datasets US\_Inf\_Data, [7](#page-6-0) DrawK0, [2](#page-1-0) extra, [4](#page-3-0) lik\_clo, [4](#page-3-0) ourgeo, [6](#page-5-0) US\_Inf\_Data, [7](#page-6-0)